# Package 'LCAextend'

July 7, 2018

Type Package

Title Latent Class Analysis (LCA) with Familial Dependence in Extended Pedigrees

Version 1.3

Date 2018-07-05

Author Arafat TAYEB <arafat.tayeb@ircm.qc.ca>, Alexandre BUREAU

<alexandre.bureau@msp.ulaval.ca> and Aurelie Labbe

<aurelie.labbe@mcgill.ca>

Maintainer Alexandre BUREAU <alexandre.bureau@msp.ulaval.ca>

**Depends**  $R (= 2.1.0)$ 

Imports boot, mvtnorm, rms, kinship2

Description Latent Class Analysis of

phenotypic measurements in pedigrees and model selection based on one of two methods: likelihood-based cross-validation and Bayesian Information Criterion. Computation of individual and triplet child-parents weights in a pedigree is performed using an upward-downward algorithm. The model takes into account the familial dependence defined by the pedigree structure by considering that a class of a child depends on his parents classes via triplet-transition probabilities of the classes. The package handles the case where measurements are available on all subjects and the case where measurements are available only on symptomatic (i.e. affected) subjects. Distributions for discrete (or ordinal) and continuous data are currently implemented. The package can deal with missing data.

## License GPL

LazyLoad yes

URL <https://CRAN.R-project.org/package=LCAextend>

Repository CRAN

NeedsCompilation no

Date/Publication 2018-07-07 15:40:21 UTC

# <span id="page-1-0"></span>R topics documented:

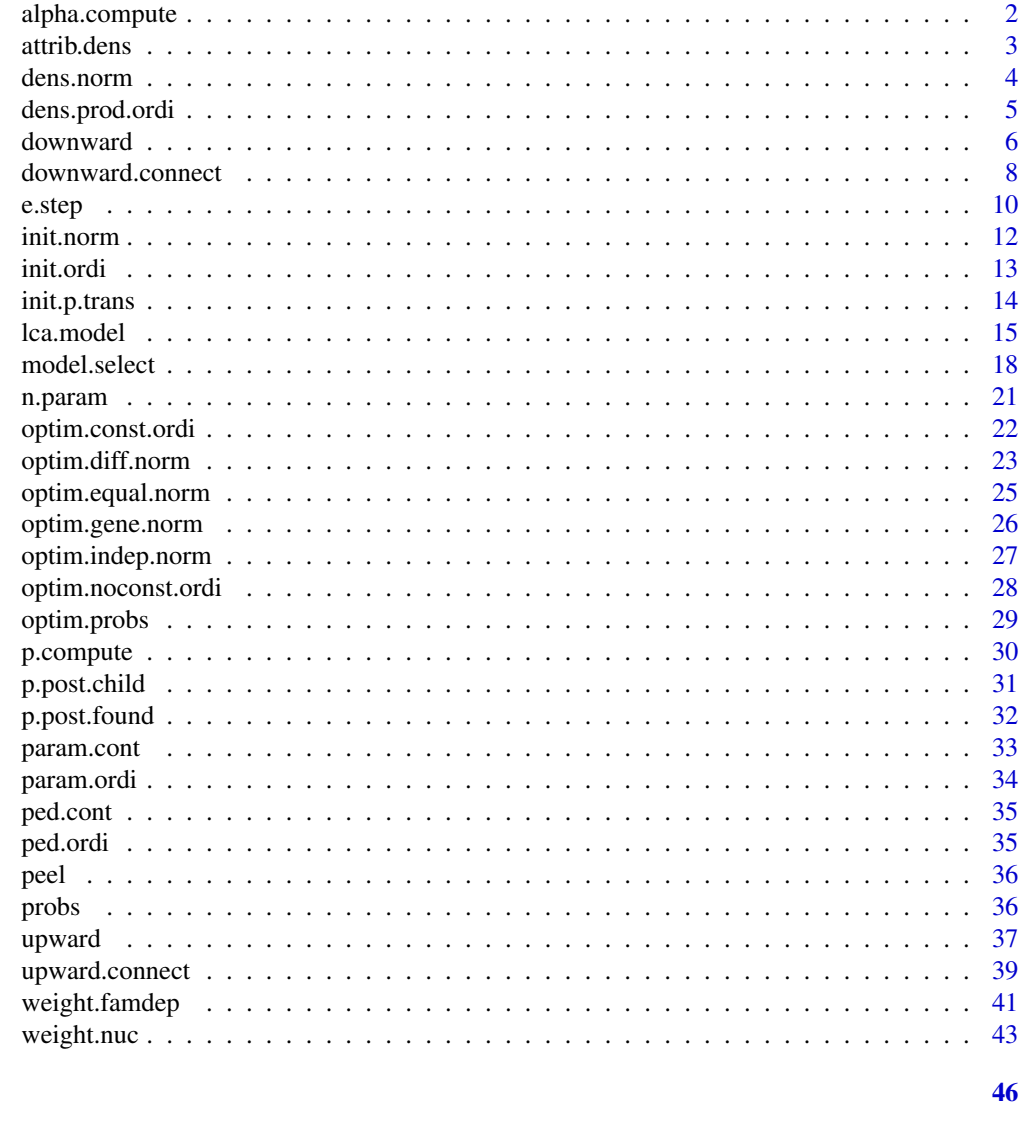

# **Index**

<span id="page-1-1"></span>computes cumulative logistic coefficients using probabilities alpha.compute

# Description

computes cumulative logistic coefficients using probabilities.

# **Usage**

alpha.compute(p)

#### <span id="page-2-0"></span>attrib.dens 3

#### Arguments

p a vector of probabilities (positive entries summing to 1).

# Details

If p has one value (equal to 1) alpha.compute returns NA, if it has  $S(S>=2)$  values, alpha.compute returns S-1 coefficients alpha such that if Y is a random variable taking values in {1,...,S} with probabilities p, coefficients alpha[i] are given by:

$$
p_1 + \dots + p_i = P(Y \le i) = \frac{\exp(\alpha_1 + \dots + \alpha_i)}{1 + \exp(\alpha_1 + \dots + \alpha_i)},
$$

for all  $i \leq -5$ -1.

# Value

The function returns alpha: a vector of S-1 cumulative logistic coefficients.

#### See Also

alpha.compute is the inverse function of  $p$ .compute

# Examples

# a vector of probability  $p \leftarrow c(0, 0.2, 0, 0, 0.3, 0.4, 0.1, 0, 0)$ alpha.compute(p) #gives -Inf -1.38 0 0 1.38 0 2.19 Inf Inf p.compute(alpha.compute(rep(1/5,5)))

attrib.dens *associates to a function of density parameter optimization an attribute to distinguish between ordinal and normal cases*

# Description

associates to a function of density parameter optimization an attribute to distinguish between ordinal and normal cases. This is an internal function not meant to be called by the user.

#### Usage

```
attrib.dens(optim.param)
```
#### Arguments

optim.param the function used to estimate the parameters of the measurements.

# <span id="page-3-0"></span>Details

Available optim.param functions are [optim.noconst.ordi](#page-27-1), [optim.const.ordi](#page-21-1) for ordinal measurements and [optim.indep.norm](#page-26-1), [optim.diff.norm](#page-22-1), [optim.equal.norm](#page-24-1) and [optim.gene.norm](#page-25-1) for multinormal measurements. The attribution uses the internal function attr and the attribute name used is type. The user can make his own optima.param function and has to associate an attribute type to it to be used instead of the available ones.

# Value

The function returns the same optim.param with an attribute type taking values in ordi or norm.

#### Examples

optim.param <- optim.indep.norm optim.param <- attrib.dens(optim.param)

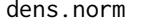

computes the multinormal density of a given continuous measurement *vector for all classes*

#### Description

computes the density of an individual's continuous measurement vector for all latent classes, eventually taking covariates into account. This is an internal function not meant to be called by the user.

#### Usage

 $dens.norm(y.x, param, var.list = NULL)$ 

#### Arguments

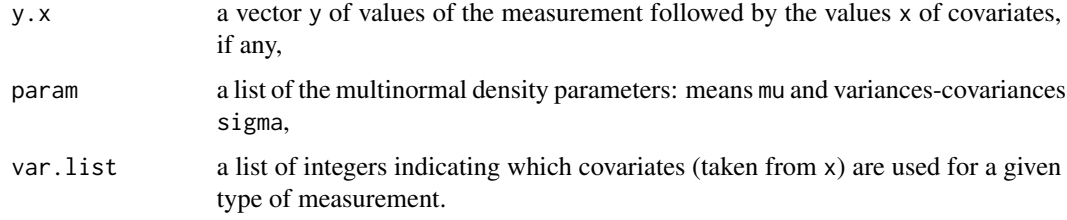

#### Details

For each class k, the function computes the multinormal density with means  $param _{m}[[k]]$  and variances-covariances matrix param\$sigma[[k]] for the individual's measurement vector. Treatment of covariates is not yet implemented, and any provided covariate value will be ignored.

# <span id="page-4-0"></span>dens.prod.ordi 5

# Value

The function returns a vector dens of length K, where dens $[k]$  is the density of the measurements if the individual belongs to class k.

#### Examples

```
#data
data(ped.cont)
status <- ped.cont[,6]
y <- ped.cont[status==2,7:ncol(ped.cont)]
#param
data(param.cont)
#the function applied for measurement of the first individual in the ped.ordi
dens.norm(y.x=y[1,],param.cont)
```
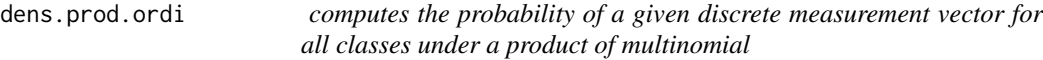

# Description

computes the probability of an individual's discrete measurement vector for all latent classes under a multinomial distribution product, eventually taking covariates into account. This is an internal function not meant to be called by the user.

# Usage

dens.prod.ordi( $y.x$ , param,  $var.list = NULL$ )

#### Arguments

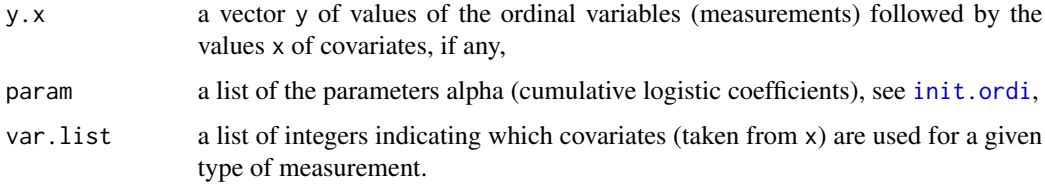

# Details

If there are K latent classes, d measurements and each measurement has S[j] possible values, alpha is a list of d elements, each is a K times S[j]+length{var.list[[j]]} matrix. For a class C=k,

dens[k]= $\prod^d$  $j=1$  $P(Y_j = y_j | C = k, X_j = x_j)$ , where  $P(Y_j = y_j | C = k, X_j = x_j)$  is computed from

the cumulative logistic coefficients alpha[[j]][k,] and covariates x[var.list[[j]]],

# <span id="page-5-0"></span>Value

The function returns a vector dens of length K, where dens $[k]$  is the probability of measurement vector y with covariates x, if the individual belongs to class k.

# See Also

See Also [init.ordi](#page-12-1),

# Examples

```
#data
data(ped.ordi)
status <- ped.ordi[,6]
y <- ped.ordi[status==2,7:ncol(ped.ordi)]
#param
data(param.ordi)
#the function applied for measurement of the first individual in the ped.ordi
dens.prod.ordi(y.x=y[1,],param.ordi)
```
<span id="page-5-1"></span>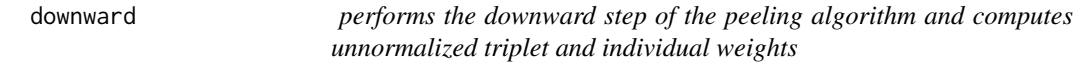

#### Description

computes the probability of measurements above connectors and their classes given the model parameters, and returns the unnormalized triplet and individual weights. This is an internal function not meant to be called by the user.

#### Usage

downward(id, dad, mom, status, probs, fyc, peel, res.upward)

# Arguments

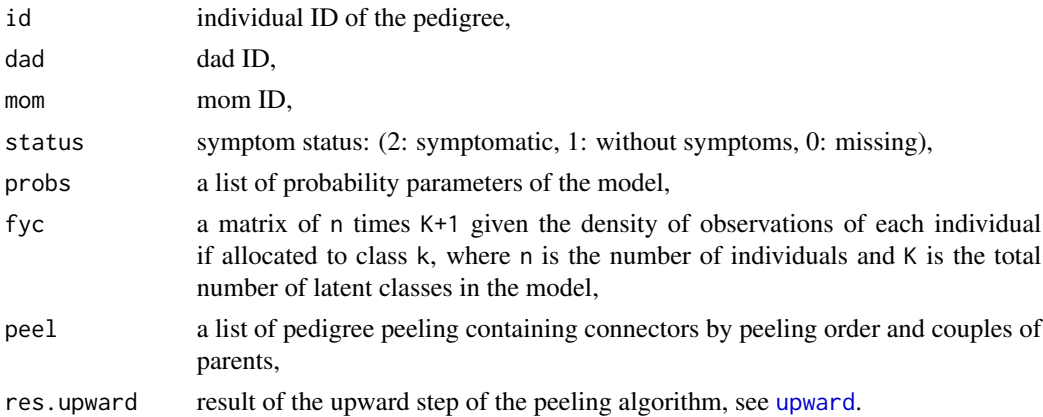

#### <span id="page-6-0"></span>downward 2008 and 2008 and 2008 and 2008 and 2008 and 2008 and 2008 and 2008 and 2008 and 2008 and 2008 and 20

#### Details

This function computes the probability of observations above connectors and their classes using the function [downward.connect](#page-7-1), for each connector, if Y\_above(i) is the observations above connector i and  $S_i$  and  $C_i$  are his status and his class respectively, the functions computes  $P(Y_0)$  = P(Y\_above(i), S\_i, C\_i) by computing a downward step for the parent of connector i who is also a connector. These quantities are used by the function [weight.nuc](#page-42-1) to compute the unnormalized triplet weights ww and the unnormalized individual weights w.

#### Value

The function returns a list of 2 elements:

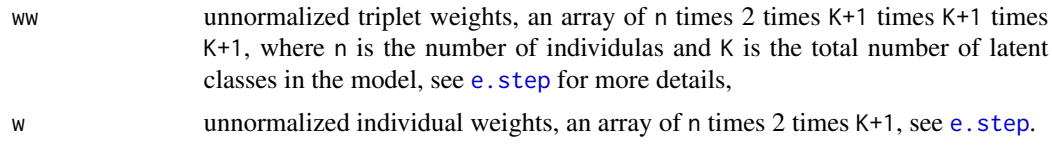

#### References

TAYEB et al.: Solving Genetic Heterogeneity in Extended Families by Identifying Sub-types of Complex Diseases. Computational Statistics, 2011, DOI: 10.1007/s00180-010-0224-2.

#### See Also

See also [downward.connect](#page-7-1).

#### Examples

```
#data
data(ped.cont)
data(peel)
fam \leq ped.cont[,1]
id \leftarrow ped.contrib[fam==1,2]dad <- ped.cont[fam==1,3]
mom <- ped.cont[fam==1,4]
status <- ped.cont[fam==1,6]
y <- ped.cont[fam==1,7:ncol(ped.cont)]
peel <- peel[[1]]
#standardize id to be 1, 2, 3, ...
id.origin <- id
standard <- function(vec) ifelse(vec%in%id.origin,which(id.origin==vec),0)
id \leftarrow apply(t(id), 2, standard)dad <- apply(t(dad),2,standard)
mom <- apply(t(mom),2,standard)
peel$couple <- cbind(apply(t(peel$couple[,1]),2,standard),
                     apply(t(peel$couple[,2]),2,standard))
for(generat in 1:peel$generation)
    peel$peel.connect[generat,] <- apply(t(peel$peel.connect[generat,]),2,standard)
#probs and param
data(probs)
data(param.cont)
```

```
#densities of the observations
fyc <- matrix(1,nrow=length(id),ncol=length(probs$p)+1)
fyc[status==2,1:length(probs$p)] <- t(apply(y[status==2,],1,dens.norm,param.cont,NULL))
#the upward step
res.upward <- upward(id,dad,mom,status,probs,fyc,peel)
#the function
downward(id,dad,mom,status,probs,fyc,peel,res.upward)
```
<span id="page-7-1"></span>downward.connect *performs a downward step for a connector*

# Description

computes the probability of the measurements above a connector and the connector latent class given the model parameters. This is an internal function not meant to be called by the user.

# Usage

```
downward.connect(connect, parent1, parent2, bro.connect, status,
                 probs, fyc, p.ybarF.c, res.upward)
```
#### Arguments

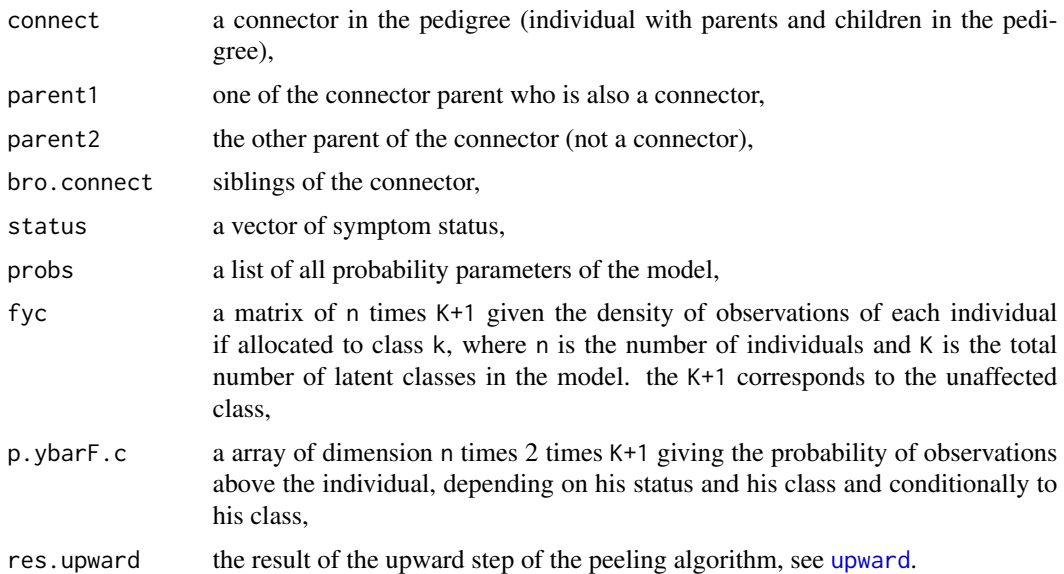

# Details

If  $Y_a$ above $(i)$  is the measurements above connector i and  $S_a$  and  $C_a$  are his status and his class respectively, the function computes  $P(Y_a \text{above}(i), S_i, C_i)$  by computing a downward step for the parent of connector i who is also a connector.

<span id="page-7-0"></span>

# <span id="page-8-0"></span>downward.connect 9

# Value

The function returns p.ybarF.c updated for connector i.

#### References

TAYEB et al.: Solving Genetic Heterogeneity in Extended Families by Identifying Sub-types of Complex Diseases. Computational Statistics, 2011, DOI: 10.1007/s00180-010-0224-2.

#### See Also

See also [downward](#page-5-1)

#### Examples

```
#data
data(ped.cont)
data(peel)
fam \leq ped.cont[,1]
id \leftarrow ped.contrib[fam==1,2]dad <- ped.cont[fam==1,3]
mom <- ped.cont[fam==1,4]
status <- ped.cont[fam==1,6]
y <- ped.cont[fam==1,7:ncol(ped.cont)]
peel <- peel[[1]]
#standardize id to be 1, 2, 3, ...
id.origin <- id
standard <- function(vec) ifelse(vec%in%id.origin,which(id.origin==vec),0)
id \leftarrow apply(t(id), 2, standard)dad <- apply(t(dad),2,standard)
mom <- apply(t(mom),2,standard)
peel$couple <- cbind(apply(t(peel$couple[,1]),2,standard),
                     apply(t(peel$couple[,2]),2,standard))
for(generat in 1:peel$generation)
peel$peel.connect[generat,] <- apply(t(peel$peel.connect[generat,]),2,standard)
#the 2nd connector
generat <- peel$generation-1
connect <- peel$peel.connect[generat,]
connect <- connect[connect>0][1]
parent1.connect <- intersect(peel$peel.connect[generat+1,],c(dad[id==connect],
                                                               mom[id==connect]))
parent2.connect <- setdiff(c(dad[id==connect],mom[id==connect]),parent1.connect)
bro.connect <- union(id[dad==parent1.connect],id[mom==parent1.connect])
bro.connect <- setdiff(bro.connect,connect)
#probs and param
data(probs)
data(param.cont)
#densities of the observations
fyc <- matrix(1,nrow=length(id),ncol=length(probs$p)+1)
fyc[status==2,1:length(probs$p)] <- t(apply(y[status==2,],1,dens.norm,param.cont,NULL))
#probability of the observations below
p.ybarF.c <- array(1,dim=c(length(id),2,length(probs$p)+1))
#the upward step
```
<span id="page-9-0"></span>10 e.step and the step and the step and the step and the step and the step and the step and the step and the step and the step and the step and the step and the step and the step and the step and the step and the step and

```
res.upward <- upward(id,dad,mom,status,probs,fyc,peel)
#the function
downward.connect(connect,parent1.connect,parent2.connect,bro.connect,status,
                 probs,fyc,p.ybarF.c,res.upward)
```
<span id="page-9-1"></span>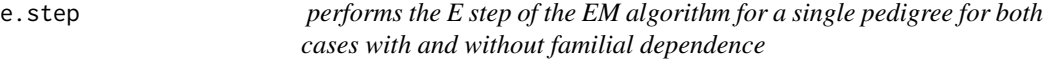

# Description

computes triplet and individual weights the E step of the EM algorithm for all pedigrees in the data, in both cases with and without familial dependence. This is an internal function not meant to be called by the user.

# Usage

```
e.step(ped, probs, param, dens, peel, x = NULL, var.list = NULL,
       famdep = TRUE)
```
# Arguments

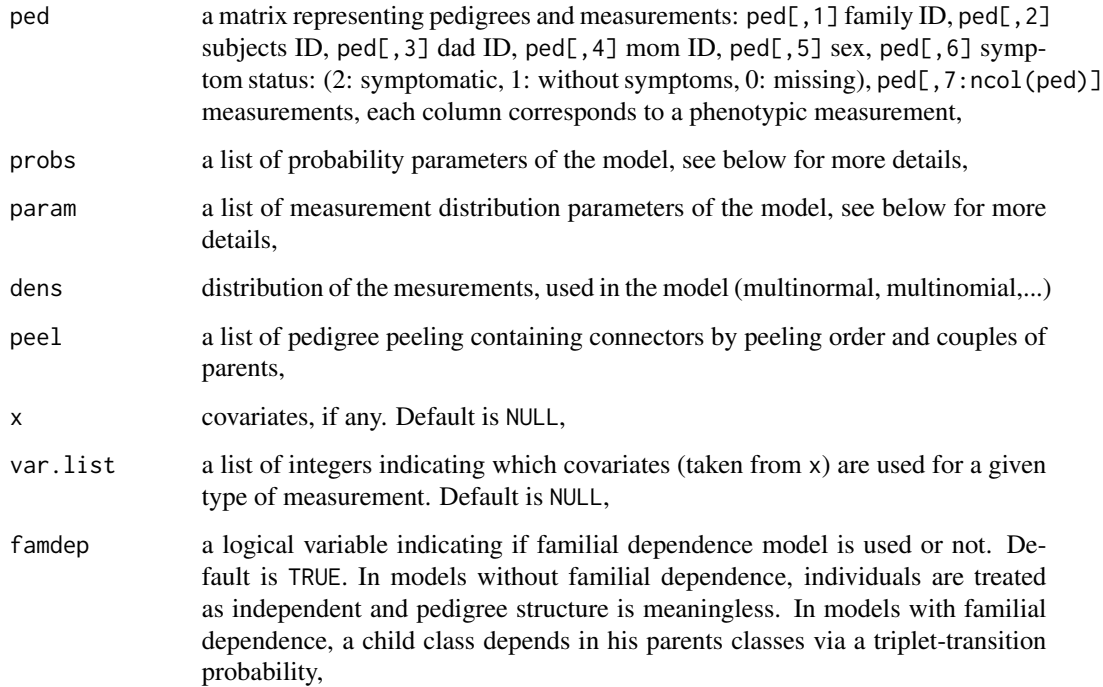

#### <span id="page-10-0"></span>e.step 11

# Details

probs is a list of initial probability parameters:

For models with familial dependence:

- p a probability vector, each p[c] is the probability that an symptomatic founder is in class c for  $c>=1$ .
- p0 the probability that a founder without symptoms is in class 0,
- p.trans an array of dimension K times K+1 times K+1, where K is the number of latent classes of the model, and is such that  $p$ .trans $[c_i, c_1, c_2]$  is the conditional probability that a symptomatic individual i is in class  $c_i$  given that his parents are in classes  $c_i$  and  $c_i$ ,
- p0connect a vector of length K, where  $p0$ connect $[c]$  is the probability that a connector without symptoms is in class 0, given that one of his parents is in class  $c$  > = 1 and the other in class 0,
- p.found the probability that a founder is symptomatic,
- p.child the probability that a child is symptomatic,

For models without familial dependence, all individuals are independent:

p a probability vector, each p[c] is the probability that an symptomatic individual is in class c for  $c>=1$ ,

p0 the probability that an individual without symptoms is in class 0,

p.aff the probability that an individual is symptomatic,

param is a list of measurement density parameters: the coefficients alpha (cumulative logistic coefficients see [alpha.compute](#page-1-1)) in the case of discrete or ordinal data, and means mu and variancescovariances matrices sigma in the case of continuous data,

# Value

The function returns a list of 3 elements:

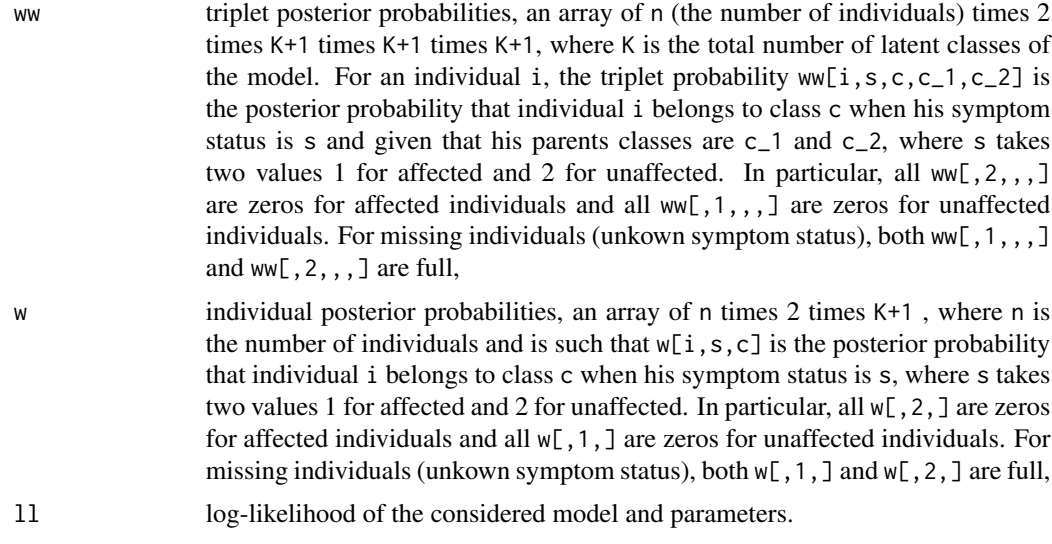

## <span id="page-11-0"></span>References

TAYEB et al.: Solving Genetic Heterogeneity in Extended Families by Identifying Sub-types of Complex Diseases. Computational Statistics, 2011, DOI: 10.1007/s00180-010-0224-2.

# See Also

See also [weight.famdep](#page-40-1), [lca.model](#page-14-1).

#### Examples

```
#data
data(ped.cont)
data(peel)
#probs and probs
data(probs)
data(param.cont)
#the function
e.step(ped.cont,probs,param.cont,dens.norm,peel,x=NULL,var.list=NULL,
       famdep=TRUE)
```
<span id="page-11-1"></span>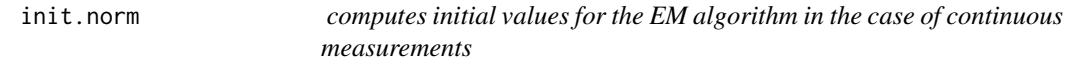

#### Description

computes initial values of means and variance-covariance matrices for the EM algorithm in the case of continuous measurements and multinormal model.

#### Usage

 $init.norm(y, K, x = NULL, var.list = NULL)$ 

#### Arguments

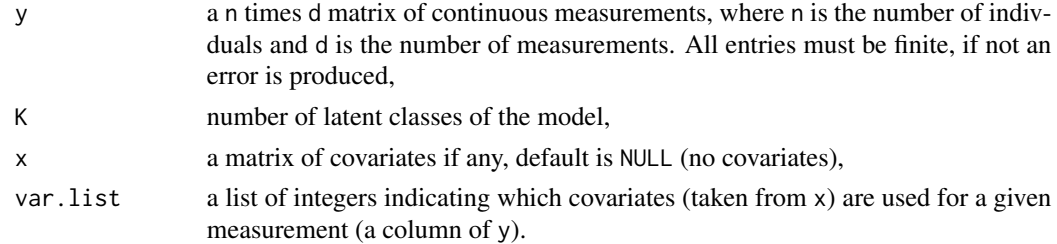

# Details

The function allocates every individual to a class by a simple clustering of the data and evaluates the means and variance-covariance matrices of measurements in each class. Treatment of covariates is not yet implemented, and any provided covariate value will be ignored.

#### <span id="page-12-0"></span>init.ordi 13

# Value

The function returns a list of 2 elements mu and sigma of length K each,  $mu[**k**]$  is the means vector (of length d) of measurements in class k and  $signa[k]$  is the variances-covariances matrix (of dimension d times d) of measurements in class k.

# Examples

```
#data
data(ped.cont)
status <- ped.cont[,6]
y <- ped.cont[status==2,7:ncol(ped.cont)]
#the function
init.norm(y,K=3)
```
<span id="page-12-1"></span>init.ordi *computes the initial values for EM algorithm in the case of ordinal measurements*

#### Description

computes the initial values of cumulative logistic coefficients alpha for the EM algorithm in the case of ordinal measurements and a product multinomial model.

#### Usage

 $init.$ ord $i(y, K, x = NULL, var.$ list = NULL)

#### Arguments

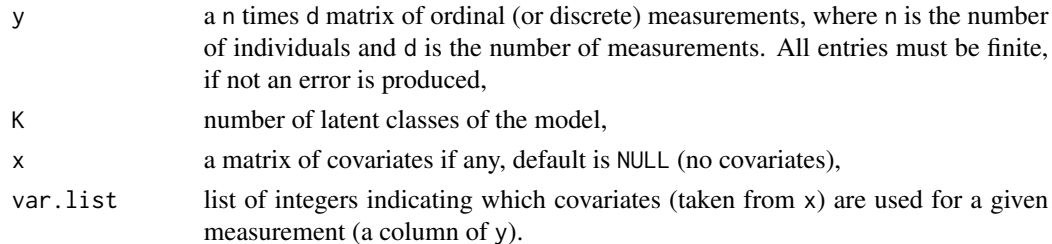

#### Details

The function allocates every individual to a class and evaluates the cumulative logistic coefficients for each measurement and each class. Regression coefficients for the covariates are set to 0.

#### Value

The function returns a list of one element alpha which is a list of d elements, each element alpha $[\![j]\!]$  is a K times S-1 matrix, where S is the number of values of the measurement  $y[\![j]\!]$ , a row alpha[[j]][k,] gives the the cumulative logistic coefficients of class k and measurement j using [alpha.compute](#page-1-1).

# See Also

[alpha.compute](#page-1-1)

#### Examples

```
#data
data(ped.ordi)
status <- ped.ordi[,6]
y <- ped.ordi[,7:ncol(ped.ordi)]
#the function
init.ordi(y[status==2,],K=3)
```
<span id="page-13-1"></span>init.p.trans *initializes the transition probabilities*

# Description

initializes the marginal transition probabilities with or without parental constraint.

#### Usage

```
init.p.trans(K, trans.const = TRUE)
```
#### Arguments

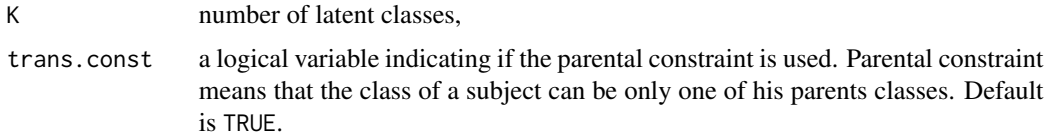

## Details

All non-zero transition probabilities are set to be equal. The parental constraint indicator determines which transition probabilities are non-zero.

#### Value

the function returns p.trans an array of dimension K times K+1 times K+1: p.trans[c\_i,c\_1,c\_2] is the probability that the subject i is assigned to class c\_i and his parents to classes c\_1 and c\_2.

# Examples

```
init.p.trans(3) #parental constraint is TRUE,
init.p.trans(3,trans.const=FALSE) #parental constraint is FALSE.
```
<span id="page-13-0"></span>

<span id="page-14-1"></span><span id="page-14-0"></span>lca.model *fits latent class models for phenotypic measurements in pedigrees with or without familial dependence using an Expectation-Maximization (EM) algorithm*

# Description

This is the main function for fitting latent class models. It performs some checks of the pedigrees (it exits if an individual has only one parent in the pedigree, if no children is in the pedigree or if there are not enough individuals for parameters estimation) and of the initial values (positivity of probabilites and their summation to one). For models with familial dependence, the child latent class depends on his parents classes via triplet-transition probabilities. In the case of models without familial dependence, it performs the classical Latent Class Analysis (LCA) where all individuals are supposed independent and the pedigree structure is meaningless. The EM algorithm stops when the difference between log-likelihood is smaller then tol that is fixed by the user.

#### Usage

```
lca.model(ped, probs, param, optim.param, fit = TRUE,
optim.probs.indic = c(TRUE, TRUE, TRUE, TRUE), tol = 0.001,
x = NULL, var.list = NULL, famdep = TRUE, modify.init = NULL)
```
# Arguments

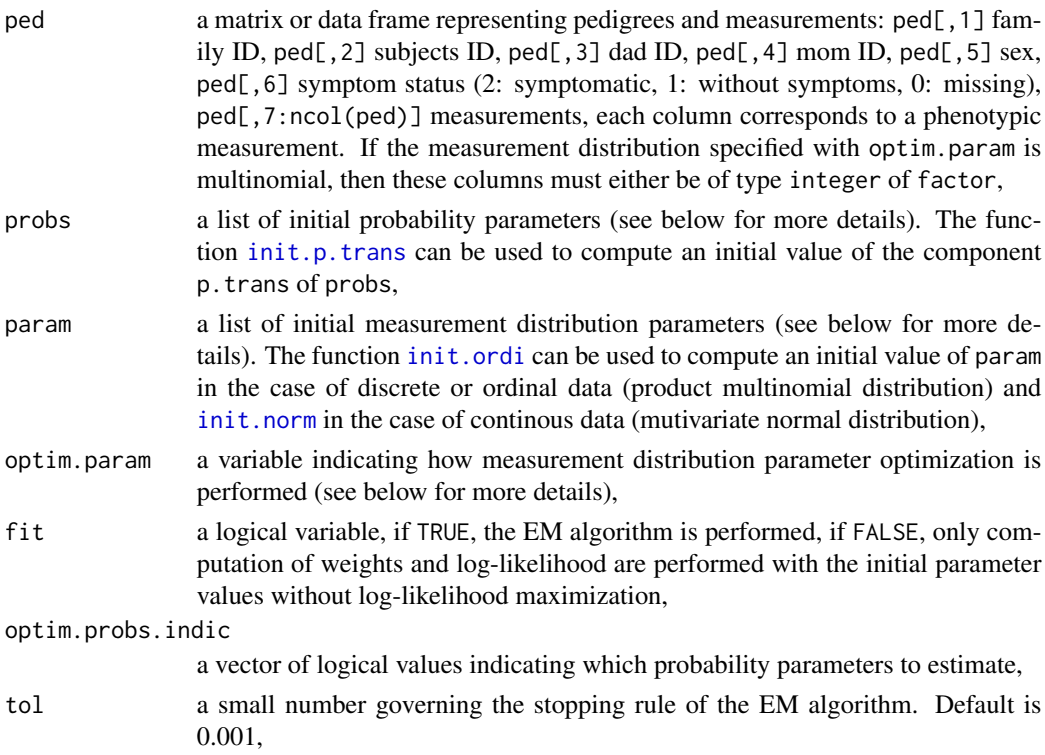

<span id="page-15-0"></span>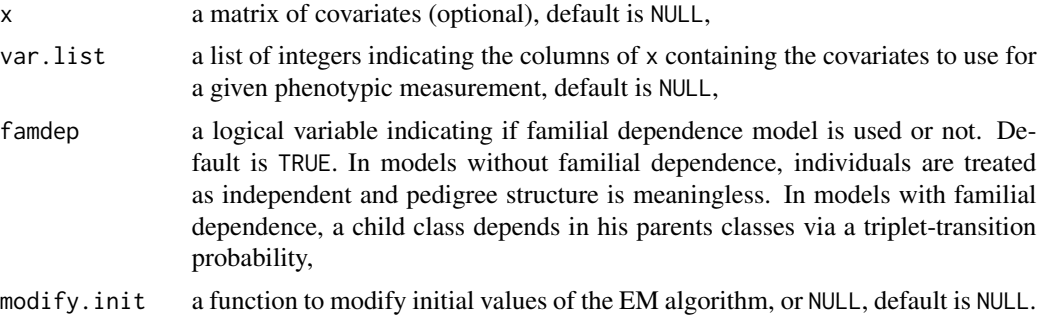

#### **Details**

The symptom status vector (column 6 of ped) takes value 1 for subjects that have been examined and show no symptoms (i.e. completely unaffected subjects). When applying the LCA to measurements available on all subjects, the status vector must take the value of 2 for every individual with measurements.

probs is a list of initial probability parameters:

For models with familial dependence:

- p a probability vector, each p[c] is the probability that an symptomatic founder is in class c for  $c>=1$ .
- p0 the probability that a founder without symptoms is in class 0,
- p.trans an array of dimension K times K+1 times K+1, where K is the number of latent classes of the model, and is such that  $p.transpose_i,c_1,c_2]$  is the conditional probability that a symptomatic individual i is in class  $c_i$  given that his parents are in classes  $c_i$  and  $c_i$ ,  $c_i$ ,
- p0connect a vector of length K, where  $p0$ connect $[c]$  is the probability that a connector without symptoms is in class  $\theta$ , given that one of his parents is in class  $c$  = 1 and the other in class 0,
- p.found the probability that a founder is symptomatic,
- p.child the probability that a child is symptomatic,

For models without familial dependence, all individuals are independent:

- p a probability vector, each  $p[c]$  is the probability that an symptomatic individual is in class c for  $c>=1$ .
- p0 the probability that an individual without symptoms is in class 0,
- p.aff the probability that an individual is symptomatic,

param is a list of measurement distribution parameters: the coefficients alpha (cumulative logistic coefficients see [alpha.compute](#page-1-1)) in the case of discrete or ordinal data, and means mu and variancescovariances matrices sigma in the case of continuous data,

optim.param is a variable indicating how the measurement distribution parameter estimation of the M step is performed. Two possibilities, [optim.noconst.ordi](#page-27-1) and [optim.const.ordi](#page-21-1), are now available in the case of discrete or ordinal measurements, and four possibilities [optim.indep.norm](#page-26-1) (measurements are independent, diagonal variance-covariance matrix), [optim.diff.norm](#page-22-1) (general variance-covariance matrix but equal for all classes), [optim.equal.norm](#page-24-1) (variance-covariance matrices are different for each class but equal variance and equal covariance for a class) and

#### <span id="page-16-0"></span>lca.model 17

[optim.gene.norm](#page-25-1) (general variance-covariance matrices for all classes), are now available in the case of continuous measurements, One of the allowed values of optim.param must be entered without quotes.

optim.probs.indic is a vector of logical values of length 4 for models with familial dependence and 2 for models without familial dependence.

For models with familial dependence:

optim.probs.indic[1] indicates whether p0 will be estimated or not,

optim.probs.indic[2] indicates whether p0connect will be estimated or not,

optim.probs.indic[3] indicates whether p.found will be estimated or not,

optim.probs.indic[4] indicates whether p.connect will be estimated or not.

For models without familial dependence:

optim.probs.indic[1] indicates whether p0 will be estimated or not,

optim.probs.indic[2] indicates whether p.aff will be estimated or not.

All defaults are TRUE. If the dataset contains only nuclear families, there is no information to estimate p0connect and p.connect, and these parameters will not be estimated, irrespective of the indicator value.

# Value

The function returns a list of 4 elements:

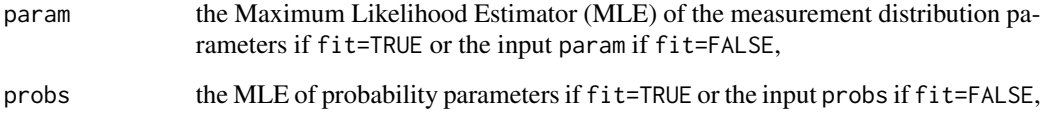

When measurements are available on all subjects, the probability parameters  $p\theta$  and  $p\theta$  connect are degenerated to 0 and p.afound, p.child and p.aff to 1 in the output.

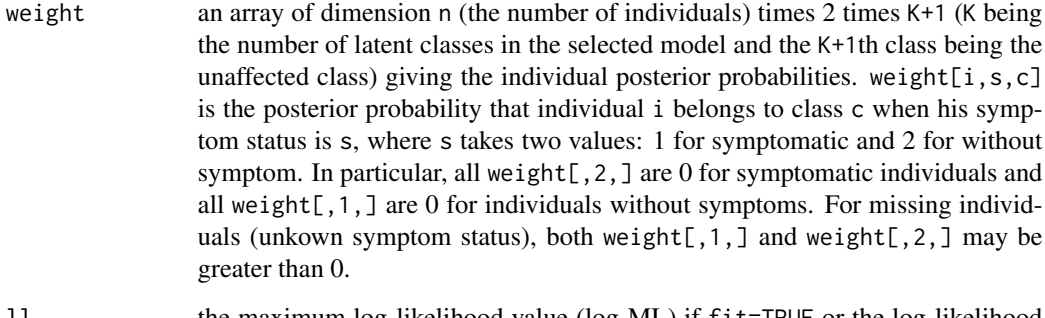

ll the maximum log-likelihood value (log-ML) if fit=TRUE or the log-likelihood computed with the input values of param and probs if fit=FALSE,

#### <span id="page-17-0"></span>References

TAYEB, A. LABBE, A., BUREAU, A. and MERETTE, C. (2011) Solving Genetic Heterogeneity in Extended Families by Identifying Sub-types of Complex Diseases. Computational Statistics, 26(3): 539-560. DOI: 10.1007/s00180-010-0224-2,

LABBE, A., BUREAU, A. et MERETTE, C. (2009) Integration of Genetic Familial Dependence Structure in Latent Class Models. The International Journal of Biostatistics, 5(1): Article 6.

#### Examples

```
#data
data(ped.ordi)
fam <- ped.ordi[,1]
#probs and param
data(param.ordi)
data(probs)
#the function applied only to two first families of ped.ordi
lca.model(ped.ordi[fam%in%1:2,],probs,param.ordi,optim.noconst.ordi,
          fit=TRUE,optim.probs.indic=c(TRUE,TRUE,TRUE,TRUE),tol=0.001,x=NULL,
          var.list=NULL,famdep=TRUE,modify.init=NULL)
```
<span id="page-17-1"></span>model.select *selects a latent class model for pedigree data*

#### **Description**

Performs selection of a latent class model for phenotypic measurements in pedigrees based on one of two possible methods: likelihood-based cross-validation or Bayesian Information Criterion (BIC) selection. This is the top-level function to perform a Latent Class Analysis (LCA), which calls the model fitting function lca.model. Model selection is performed among models within one of two types: with and without familial dependence. Two families of distributions are currently implemented: product multinomial for discrete (or ordinal) data and mutivariate normal for continuous data.

#### Usage

```
model.select(ped, distribution, trans.const = TRUE, optim.param,
            optim.probs.indic = c(TRUE, TRUE, TRUE, TRUE),
            famdep = TRUE, selec = "bic", H = 5, K.vec = 1:7,
             tol = 0.001, x = NULL, var-list = NULL
```
#### Arguments

ped a matrix containing variables coding the pedigree structure and the phenotype measurements: ped[,1] family ID, ped[,2] subjects ID, ped[,3] dad ID, ped[,4] mom ID, ped[,5] sex, ped[,6] symptom status (2: symptomatic, 1:

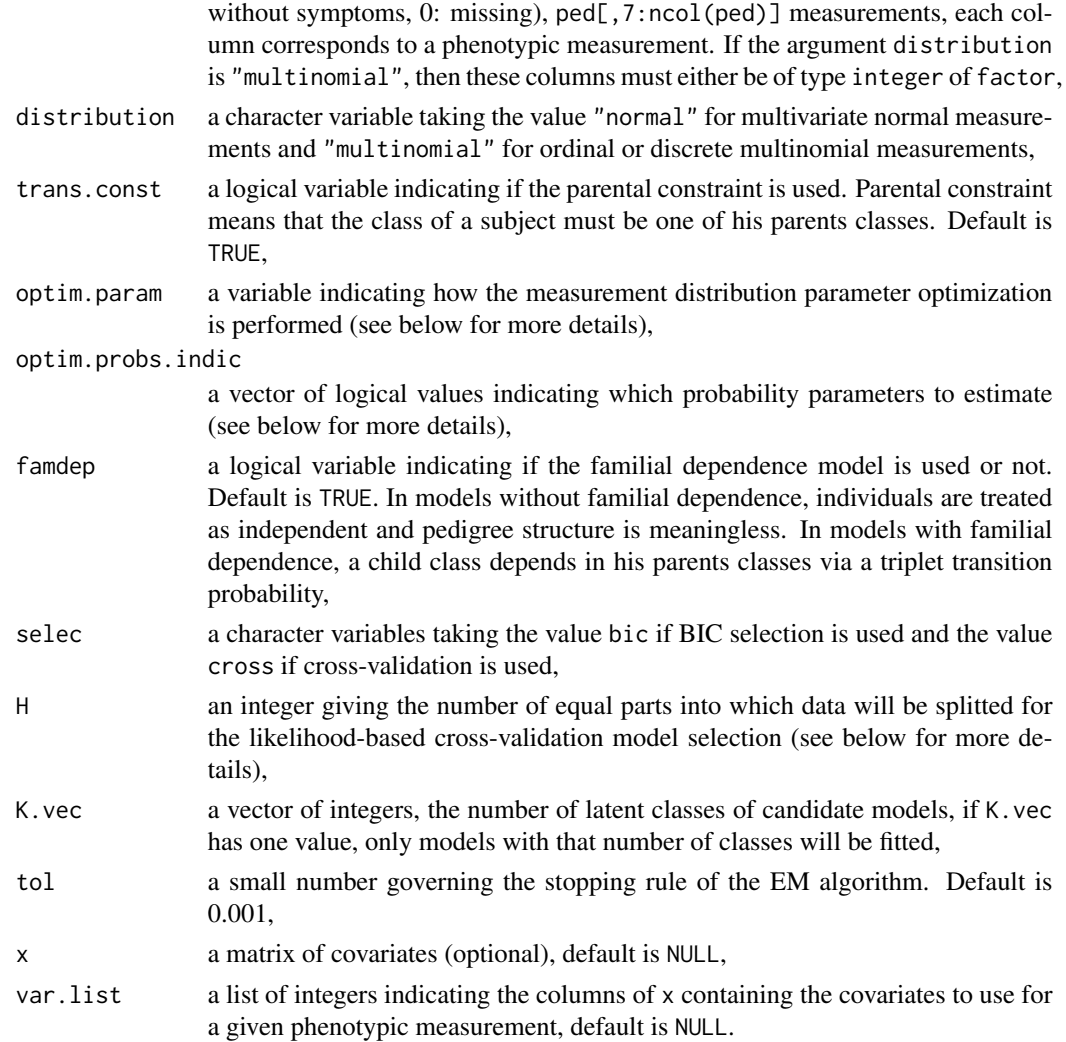

# Details

In the case of cross-validation based-likelihood method, data is splitted into H parts: H-1 parts as a training set and one part as a test set. For each model, a validation log-likelihood is obtained by evaluating the log-likelihood of the test set data using the parameter values estimated in the training set. This is repeated H times using a different part as training set each time, and a total validation log-likelihood is obtained by summation over the H test sets. The best model is the one having the largest validation log-likelihood. In the case of BIC selection method, the BIC is computed for each candidate model. The model with the smallest BIC is selected.

The symptom status vector (column 6 of ped) takes value 1 for subjects that have been examined and show no symptoms (i.e. completely unaffected subjects). When applying the LCA to measurements available on all subjects, the status vector must take the value of 2 for every individual with measurements. If covariates are used, covariate values must be provided for subjects with symptom status 0 (missing) but not for subjects with symptom status 1 (if covariate values are provided, they will be ignored).

<span id="page-19-0"></span>optim.param is a variable indicating how the measurement distribution parameter optimization of the M step is performed. Two possibilities, [optim.noconst.ordi](#page-27-1) and [optim.const.ordi](#page-21-1), are now available in the case of discrete or ordinal measurements, and four possibilities, optim. indep.norm (measurements are independent, diagonal variance-covariance matrix), [optim.diff.norm](#page-22-1) (general variance-covariance matrix but equal for all classes), [optim.equal.norm](#page-24-1) (variance-covariance matrices are different for each class but equal variance and equal covariance for a class) and [optim.gene.norm](#page-25-1) (general variance-covariance matrices for all classes), in the case of continuous measurements. One of the allowed values of optim.param must be entered without quotes.

optim.probs.indic is a vector of logical values of length 4 for models with familial dependence and 2 for models without familial dependence indicating which probability parameters to estimate. See the help page for [lca.model](#page-14-1) for a definition of the parameters.

For models with familial dependence:

optim.probs.indic[1] indicates whether p0 will be estimated or not, optim.probs.indic[2] indicates whether p0connect will be estimated or not, optim.probs.indic[3] indicates whether p.found will be estimated or not, optim.probs.indic[4] indicates whether p.connect will be estimated or not. For models without familial dependence: optim.probs.indic[1] indicates whether p0 will be estimated or not, optim.probs.indic[2] indicates whether p.aff will be estimated or not.

All defaults are TRUE.

#### Value

The function returns a list of 5 elements, the first 3 elements are common for BIC and crossvalidation model selection methods and are:

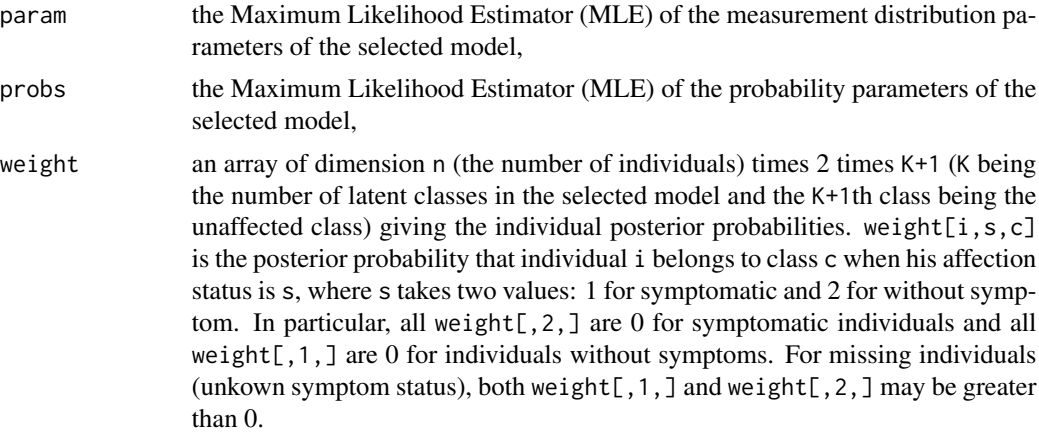

If the cross-validation selection method is used, the function returns also

- ll the value of the maximum log-likelihood (log-ML) of the selected model,
- ll.valid the total cross-validation log-likelihood of all candidate models,

#### <span id="page-20-0"></span>n.param 21

and if the Bayesian Information Criterion selection method is used, the function returns also

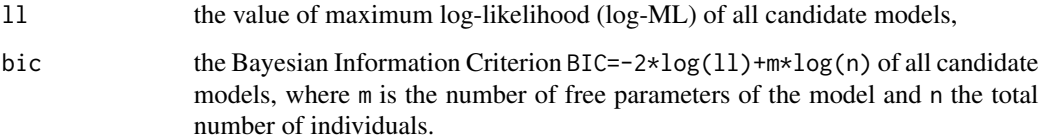

#### References

TAYEB, A. LABBE, A., BUREAU, A. and MERETTE, C. (2011) Solving Genetic Heterogeneity in Extended Families by Identifying Sub-types of Complex Diseases. Computational Statistics, 26(3): 539-560. DOI: 10.1007/s00180-010-0224-2,

LABBE, A., BUREAU, A. et MERETTE, C. (2009) Integration of Genetic Familial Dependence Structure in Latent Class Models. The International Journal of Biostatistics, 5(1): Article 6.

#### See Also

See also [lca.model](#page-14-1).

#### Examples

```
#data
data(ped.cont)
fam <- ped.cont[,1]
#the function applied for the two first families of ped.cont
model.select(ped.cont[fam%in%1:2,],distribution="normal",trans.const=TRUE,
             optim.indep.norm,optim.probs.indic=c(TRUE,TRUE,TRUE,TRUE),
             famdep=TRUE,selec="bic",K.vec=1:3,tol=0.001,x=NULL,var.list=NULL)
```
n.param *computes the number of parameters of a model*

#### **Description**

computes the number of free parameters of a model, depending in the number of classes, the type of parameter optimization and the used of familial dependence, to be used in BIC model selection. This is an internal function not meant to be called by the user.

#### Usage

```
n.param(y, K, trans.const = TRUE, optim.param,
       optim.probs.indic = c(TRUE, TRUE, TRUE, TRUE), famdep = TRUE)
```
# <span id="page-21-0"></span>Arguments

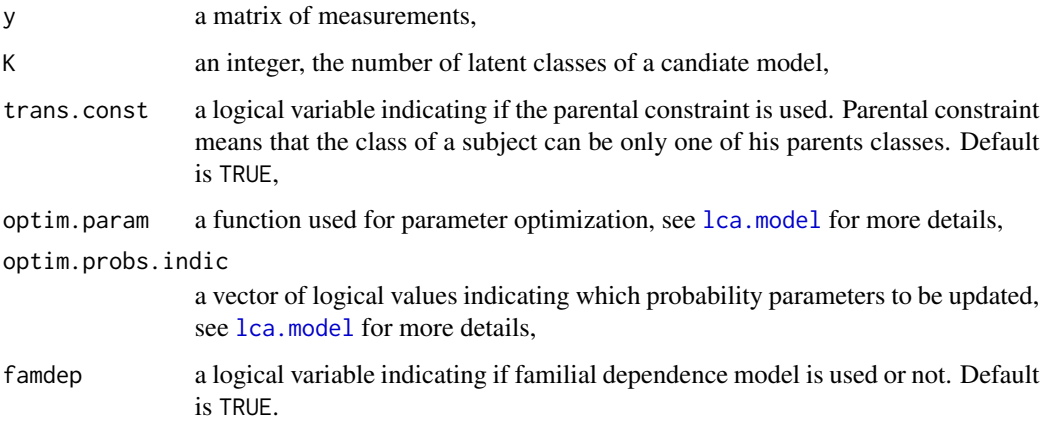

# Value

The function returns the number of free parameters (of the measurement distribution and the probabilities of the latent classes).

# See Also

See also [model.select](#page-17-1).

# Examples

```
data(ped.cont)
y <- ped.cont[,7:ncol(ped.cont)]
n.param(y,K=3,trans.const=TRUE,optim.indep.norm,
        optim.probs.indic=c(TRUE,TRUE,TRUE,TRUE),famdep=TRUE)
```
<span id="page-21-1"></span>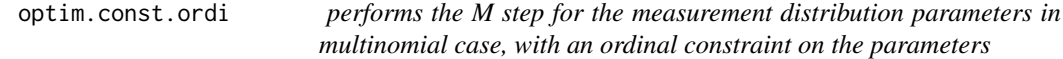

# Description

Estimates the cumulative logistic coefficients alpha in the case of multinomial (or ordinal) data with an ordinal constraint on the parameters.

# Usage

```
optim.const.ordi(y, status, weight, param, x = NULL, var.list = NULL)
```
# <span id="page-22-0"></span>optim.diff.norm 23

#### **Arguments**

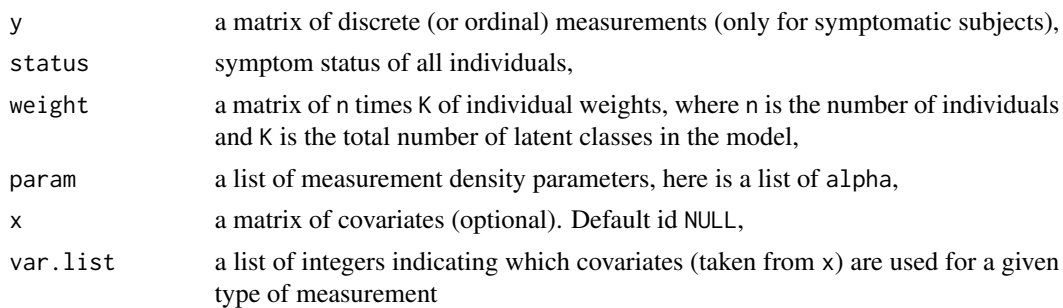

# Details

the constraint on the parameters is that, for a symptom j, the rows alpha $\lbrack \lbrack j \rbrack \rbrack k$ , are equal for all classes k except the first values. Therefore, maximum likelihood estimators are not explicit and the function lrm of the package rms is used to perform a numerical optimization.

#### Value

The function returns a list of estimated parameters param satisfying the constraint.

#### Examples

```
#data
data(ped.ordi)
status <- ped.ordi[,6]
y <- ped.ordi[,7:ncol(ped.ordi)]
data(peel)
#probs and param
data(probs)
data(param.ordi)
#e step
weight <- e.step(ped.ordi,probs,param.ordi,dens.prod.ordi,peel,x=NULL,
                 var.list=NULL,famdep=TRUE)$w
weight <- matrix(weight[,1,1:length(probs$p)],nrow=nrow(ped.ordi),
                 ncol=length(probs$p))
#the function
optim.const.ordi(y[status==2,],status,weight,param.ordi,x=NULL,
                 var.list=NULL)
```
<span id="page-22-1"></span>optim.diff.norm *performs the M step for measurement density parameters in multinormal case*

# Description

Estimates the mean mu and parameters of the variance-covariance matrix sigma of a multinormal distribution for the measurements with a general variance-covariance matrix identical for all classes.

#### Usage

optim.diff.norm(y, status, weight, param, x = NULL, var.list = NULL)

# Arguments

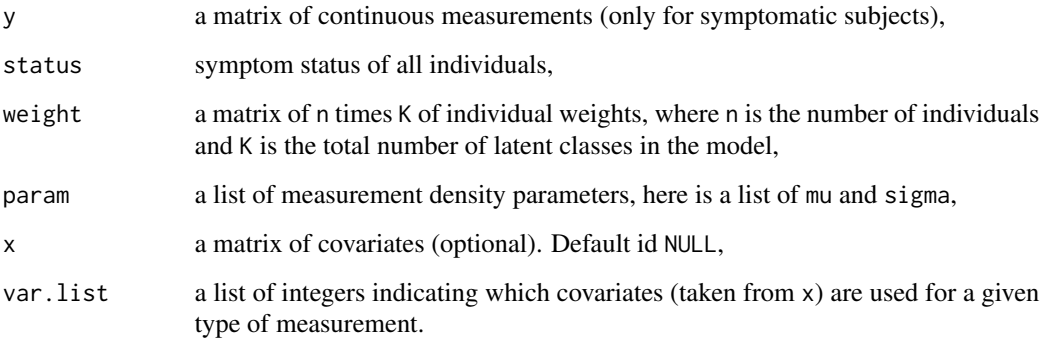

# Details

The values of explicit estimators are computed for both mu and sigma. The variance-covariance matrices sigma are identical for all classes. Treatment of covariates is not yet implemented, and any provided covariate value will be ignored.

# Value

The function returns a list of estimated parameters param.

# Examples

```
#data
data(ped.cont)
status <- ped.cont[,6]
y <- ped.cont[,7:ncol(ped.cont)]
data(peel)
#probs and param
data(probs)
data(param.cont)
#e step
weight <- e.step(ped.cont,probs,param.cont,dens.norm,peel,x=NULL,
                 var.list=NULL,famdep=TRUE)$w
weight <- matrix(weight[,1,1:length(probs$p)],nrow=nrow(ped.cont),
                 ncol=length(probs$p))
#the function
optim.diff.norm(y[status==2,],status,weight,param.cont,x=NULL,
                 var.list=NULL)
```
<span id="page-24-1"></span><span id="page-24-0"></span>optim.equal.norm *performs the M step for measurement density parameters in multinormal case*

# Description

Estimates the mean mu and parameters of the variance-covariance matrix sigma of a multinormal distribution for the measurements with equal variance for all measurements and equal covariance between all pairs of measurements within each class. The variance and covariance parameters are however distinct for each class.

#### Usage

```
optim.equal.norm(y, status, weight, param, x = NULL, var.list = NULL)
```
#### Arguments

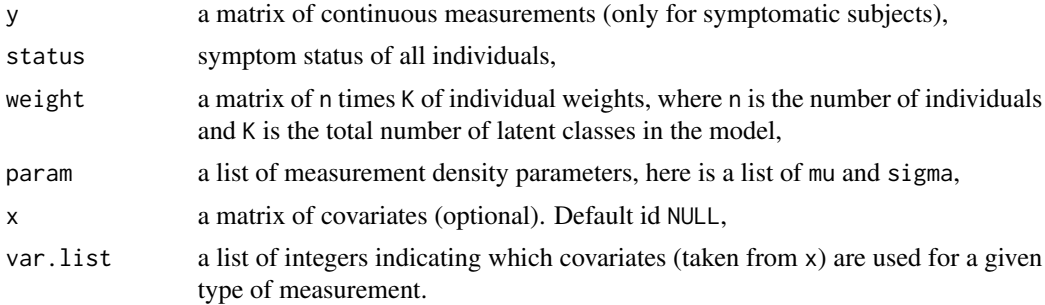

# Details

The values of explicit estimators are computed for both mu and sigma. The variance-covariance matrices sigma are distinct for each class. Treatment of covariates is not yet implemented, and any provided covariate value will be ignored.

# Value

The function returns a list of estimated parameters param.

#### Examples

```
#data
data(ped.cont)
status <- ped.cont[,6]
y <- ped.cont[,7:ncol(ped.cont)]
data(peel)
#probs and param
data(probs)
data(param.cont)
#e step
```

```
weight <- e.step(ped.cont,probs,param.cont,dens.norm,peel,x=NULL,
                 var.list=NULL,famdep=TRUE)$w
weight <- matrix(weight[,1,1:length(probs$p)],nrow=nrow(ped.cont),
                 ncol=length(probs$p))
#the function
optim.equal.norm(y[status==2,],status,weight,param.cont,x=NULL,
                 var.list=NULL)
```
<span id="page-25-1"></span>optim.gene.norm *performs the M step for measurement density parameters in multinormal case*

#### Description

Estimates the mean mu and parameters of the variance-covariance matrix sigma of a multinormal distribution for the measurements with general variance-covariance matrices distinct for each class.

#### Usage

optim.gene.norm(y, status, weight, param,  $x = NULL$ , var.list = NULL)

# Arguments

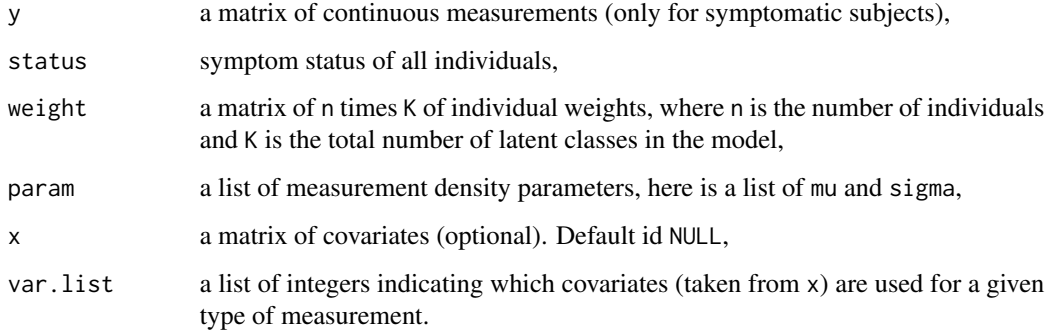

#### Details

The values of explicit estimators are computed for both mu and sigma. This is the general case, the variance-covariance matrices sigma of the different classes are distinct and unconstrained. Treatment of covariates is not yet implemented, and any provided covariate value will be ignored.

#### Value

The function returns a list of estimated parameters param.

<span id="page-25-0"></span>

# <span id="page-26-0"></span>optim.indep.norm 27

#### Examples

```
#data
data(ped.cont)
status <- ped.cont[,6]
y <- ped.cont[,7:ncol(ped.cont)]
data(peel)
#probs and param
data(probs)
data(param.cont)
#e step
weight <- e.step(ped.cont,probs,param.cont,dens.norm,peel,x=NULL,
                 var.list=NULL,famdep=TRUE)$w
weight <- matrix(weight[,1,1:length(probs$p)],nrow=nrow(ped.cont),
                 ncol=length(probs$p))
#the function
optim.gene.norm(y[status==2,],status,weight,param.cont,x=NULL,
                 var.list=NULL)
```
<span id="page-26-1"></span>optim.indep.norm *performs the M step for measurement density parameters in multinormal case*

#### Description

Estimates the mean mu and parameters of the variance-covariance matrix sigma of a multinormal distribution for the measurements with diagonal variance-covariance matrices for each class, i.e. measurements are supposed independent.

#### Usage

```
optim.indep.norm(y, status, weight, param, x = NULL, var.list = NULL)
```
# Arguments

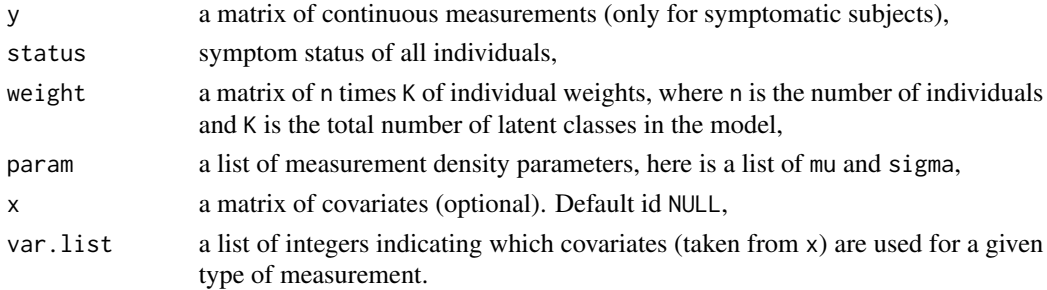

# Details

The values of explicit estimators are computed for both mu and sigma. All variance-covariance matrices sigma are diagonal, i.e. measurements are supposed independent. Treatment of covariates is not yet implemented, and any provided covariate value will be ignored.

# Value

The function returns a list of estimated parameters param.

# Examples

```
#data
data(ped.cont)
status <- ped.cont[,6]
y <- ped.cont[,7:ncol(ped.cont)]
data(peel)
#probs and param
data(probs)
data(param.cont)
#e step
weight <- e.step(ped.cont,probs,param.cont,dens.norm,peel,x=NULL,
                 var.list=NULL,famdep=TRUE)$w
weight <- matrix(weight[,1,1:length(probs$p)],nrow=nrow(ped.cont),
                 ncol=length(probs$p))
#the function
optim.indep.norm(y[status==2,],status,weight,param.cont,x=NULL,
                 var.list=NULL)
```
<span id="page-27-1"></span>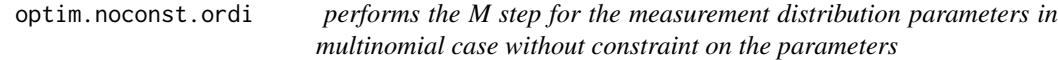

# Description

Estimates the cumulative logistic coefficients alpha in the case of multinomial (or ordinal) data without constraint on the coefficients.

#### Usage

```
optim.noconst.ordi(y, status, weight, param, x = NULL, var.list = NULL)
```
# Arguments

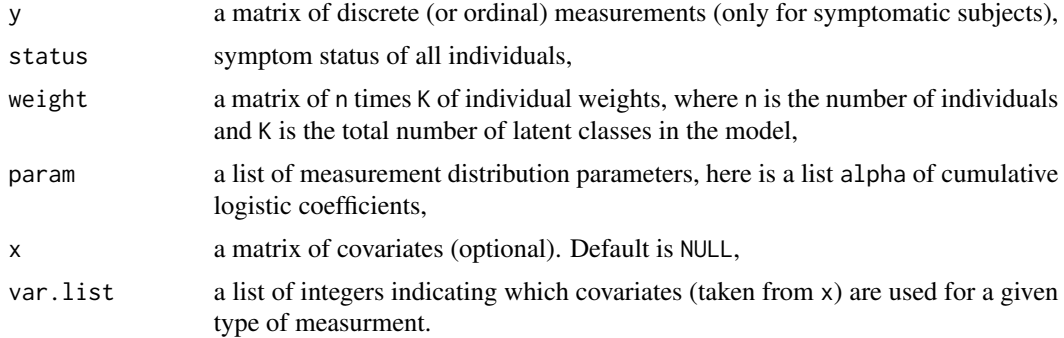

<span id="page-27-0"></span>

# <span id="page-28-0"></span>optim.probs 29

# Details

The values of explicit estimators are computed by logistic transformation of weighted empirical frequencies.

#### Value

the function returns a list of estimated parameters param.

# Examples

```
#data
data(ped.ordi)
status <- ped.ordi[,6]
y <- ped.ordi[,7:ncol(ped.ordi)]
data(peel)
#probs and param
data(probs)
data(param.ordi)
#e step
weight <- e.step(ped.ordi,probs,param.ordi,dens.prod.ordi,peel,x=NULL,
                 var.list=NULL,famdep=TRUE)$w
weight <- matrix(weight[,1,1:length(probs$p)],nrow=nrow(ped.ordi),
                 ncol=length(probs$p))
#the function
optim.noconst.ordi(y[status==2,],status,weight,param.ordi,x=NULL,
                   var.list=NULL)
```
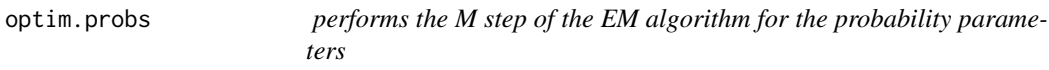

# Description

estimates the probability parameters  $(p, p, t)$  rans,  $p\theta$ ,...) in the M step of the EM algorithm in both cases with and without familial dependence. This is an internal function not meant to be called by the user.

#### Usage

```
optim.probs(ped, probs, optim.probs.indic = c(TRUE, TRUE, TRUE, TRUE),
            res.weight, famdep = TRUE)
```
# Arguments

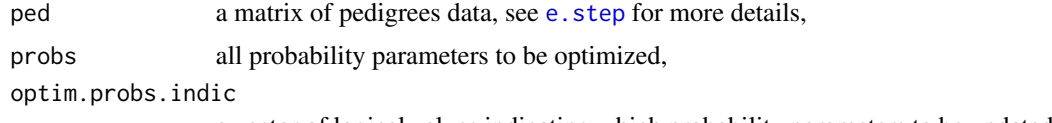

a vector of logical values indicating which probability parameters to be updated,

<span id="page-29-0"></span>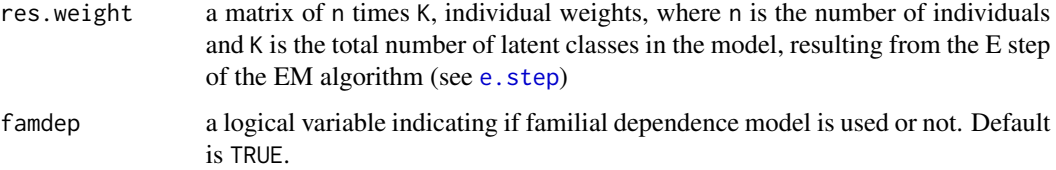

# Details

explicit estimators are computed in function of the weights.

# Value

the function returns the estimated probs of all probability parameters.

# References

TAYEB et al.: Solving Genetic Heterogeneity in Extended Families by Identifying Sub-types of Complex Diseases. Computational Statistics, 2011, DOI: 10.1007/s00180-010-0224-2.

# Examples

```
#data
data(ped.cont)
data(peel)
#probs and param
data(probs)
data(param.cont)
#e step
weight <- e.step(ped.cont,probs,param.cont,dens.norm,peel,x=NULL,
                 var.list=NULL,famdep=TRUE)
#the function
optim.probs(ped.cont,probs,weight,optim.probs.indic=
            c(TRUE,TRUE,TRUE,TRUE),famdep=TRUE)
```
<span id="page-29-1"></span>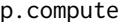

p.compute *computes the probability vector using logistic coefficients*

# Description

computes the probability vector using cumulative logistic coefficients

# Usage

p.compute(alpha,decal)

# <span id="page-30-0"></span>p.post.child 31

#### Arguments

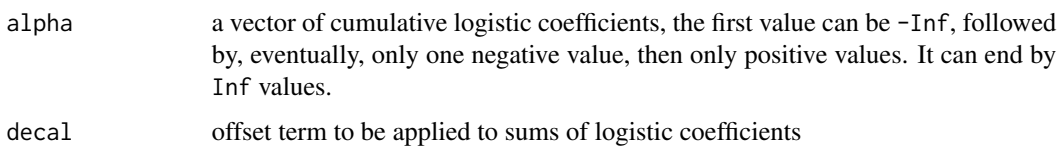

# Details

If alpha has S-1 values, p.compute returns p of length S. If Y is a random variable taking values in  $\{1,\ldots,S\}$  with probabilities p, coefficients alpha[i] are given by:

$$
p_1 + \dots + p_i = P(Y \le i) = \frac{\exp(\alpha_1 + \dots + \alpha_i)}{(1 + \exp(\alpha_1 + \dots + \alpha_i))}
$$

for all i<=S-1.

# Value

p: a probability vector

#### See Also

p.compute is the inverse function of [alpha.compute](#page-1-1)

# Examples

```
# a vector of probability
p \leftarrow c(0, 0.2, 0, 0, 0.3, 0.4, 0.1, 0, 0)alpha <- alpha.compute(p)
#gives alpha= -Inf -1.38 0 0 1.38 0 2.19 Inf Inf
p.compute(alpha) #gives p
```
p.post.child *computes the posterior probability of observations of a child*

# Description

computes the posterior probability of measurements of a child for each class and each symptom status of the subject given the classes of both of his parents. This is an internal function not meant to be called by the user.

# Usage

```
p.post.child(child, c.connect, c.spouse, status, probs, fyc)
```
#### <span id="page-31-0"></span>**Arguments**

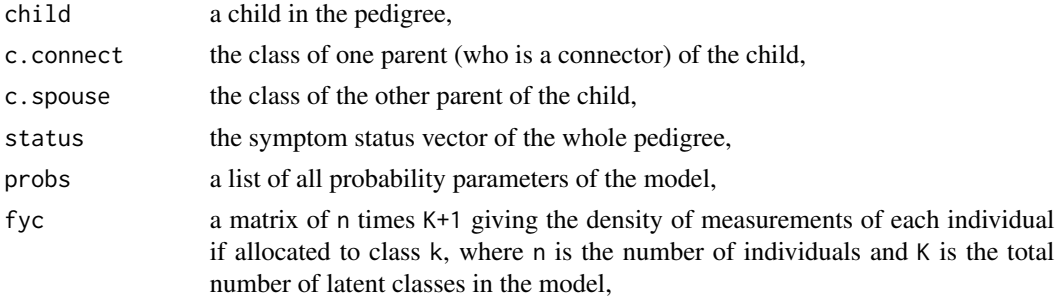

#### Value

the function returns p.child a matrix of 2 times K+1 entries such that p.child[s, k] is the posterior probability of the measurements Y\_child under status S\_child=s and when he is assigned to class k and his parents are assigned to classes c.connect and c.spouse.

#### References

TAYEB et al.: Solving Genetic Heterogeneity in Extended Families by Identifying Sub-types of Complex Diseases. Computational Statistics, 2011, DOI: 10.1007/s00180-010-0224-2.

#### Examples

```
#data
data(ped.cont)
fam \leq ped.cont[,1]
dad <- ped.cont[fam==1,3]
status <- ped.cont[fam==1,6]
y <- ped.cont[fam==1,7:ncol(ped.cont)]
#a child
child <- which(dad!=0)[1]
data(probs)
data(param.cont)
#densities of the observations
fyc <- matrix(1,nrow=nrow(y),ncol=length(probs$p)+1)
fyc[status==2,1:length(probs$p)] <- t(apply(y[status==2,],1,dens.norm,
                                             param.cont,NULL))
#the function
p.post.child(child,c.connect=1,c.spouse=3,status,probs,fyc)
```
p.post.found *computes the posterior probability of observations of a founder*

#### Description

computes the posterior probability of measurements of a founder for each class and each symptom status of the founder. This is an internal function not meant to be called by the user.

# <span id="page-32-0"></span>param.cont 33

#### Usage

p.post.found(found, status, probs, fyc)

#### **Arguments**

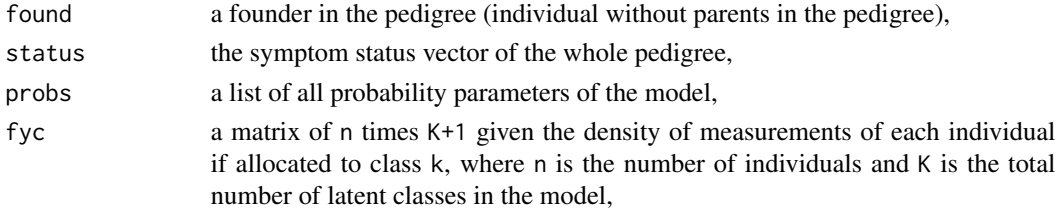

# Value

the function returns p. found a matrix of 2 times  $K+1$  entries: p. found[s, k] is the posterior probability of the observations Y\_found under status S\_found=s and when he is assigned to class k.

#### References

TAYEB et al.: Solving Genetic Heterogeneity in Extended Families by Identifying Sub-types of Complex Diseases. Computational Statistics, 2001, DOI: 10.1007/s00180-010-0224-2.

#### Examples

```
#data
data(ped.cont)
fam \leq ped.cont[,1]
dad <- ped.cont[fam==1,3]
status <- ped.cont[fam==1,6]
y <- ped.cont[fam==1,7:ncol(ped.cont)]
#a founder
found \le which(dad==0)[1]
data(probs)
data(param.cont)
#densities of the observations
fyc <- matrix(1,nrow=nrow(y),ncol=length(probs$p)+1)
fyc[status==2,1:length(probs$p)] <- t(apply(y[status==2,],1,dens.norm,
                                             param.cont,NULL))
#the function
p.post.found(found,status,probs,fyc)
```
param.cont *parameters to be used for examples in the case of continuous measurements*

#### Description

means and variance-covariance matrices for each class to be used in examples with continuous measurements.

#### <span id="page-33-0"></span>Usage

data(param.cont)

#### Details

ped.param is a list of 2 elements:

- mu a list of K=3 (the number of latent classes) entries, each represents the means of the measurement multinormal density in the class,
- sigma a list of K=3 entries, each is the variance-covariance matrix of the measurement multinormal density in the class.

The dimension (the number of multinormal measurements) used in the dataset is 4.

# See Also

See also [init.norm](#page-11-1)

#### Examples

data(param.cont)

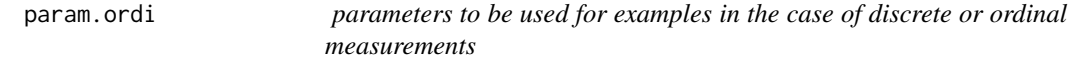

#### Description

list of cumulative logistic coefficients for each measurement and each class to be used in examples for discrete or ordinal models.

# Usage

data(param.ordi)

# Details

ped.param is a list of 1 element: alpha a list of d=4 (the number of measurements) entries, each is a matrix of K=3 (the number of classes) times S[j] (the number of possible values of measurement j), a row alpha[[j]][k,] contains the logistic coefficients of the measurement j for class k.

#### See Also

See also [init.ordi](#page-12-1)

#### Examples

data(param.ordi)

<span id="page-34-1"></span><span id="page-34-0"></span>

#### **Description**

data set of 48 pedigrees: a matrix of pedigrees data with continuous observations to be used for examples.

#### Usage

data(ped.cont)

#### Details

ped is a matrix of 10 columns:  $ped[,1]$  family ID, ped $[,2]$  subject ID, ped $[,3]$  father ID, 0 for founders (i.e. subjects having no parents in the pedigree),  $\text{ped}[,4]$  mother ID, 0 for founders (i.e. subjects having no parents in the pedigree), ped[,5] subject sex: 1 male, 2 female, ped[,6] symptom status (2: symptomatic, 1: without symptoms, 0: missing), ped[,7:10] continuous observations, NA for missing and without symptoms,

#### Examples

data(ped.cont)

<span id="page-34-2"></span>

ped.ordi *pedigrees with discrete or ordinal data to be used for examples*

#### Description

data set of 48 pedigrees: a matrix of pedigrees data with discrete or ordinal observations to be used for examples.

#### Usage

data(ped.ordi)

#### Details

ped is a matrix of 10 columns: ped[,1] family ID, ped[,2] subject ID, ped[,3] father ID, 0 for founders (i.e. subjects having no parents in the pedigree), ped[,4] mother ID, 0 for founders (i.e. subjects having no parents in the pedigree), ped[,5] subject sex: 1 male, 2 female, ped[, 6] symptom status (2: symptomatic, 1: without symptoms, 0: missing), ped[,7:10] discrete or ordinal observations, NA for missing and without symptoms,

#### Examples

data(ped.ordi)

<span id="page-35-0"></span>

# Description

peel is a list of 48 entries, each gives the peeling order of the pedigrees and lists the couples in the 48 pedigrees of ped.cont and peed.ordi.

# Usage

data(peel)

# Value

For a pedigree f in the data ped.cont or ped.ordi, peel[[f]] is a list of three entries:

generation the number of generations in the pedigree,

peel.connect a matrix of generation rows, each giving the connectors of the generation in the order of peeling,

couple a matrix of two columns, giving the couples in the pedigree.

#### See Also

See also [ped.cont](#page-34-1) and [ped.ordi](#page-34-2).

#### Examples

data(peel)

probs *probabilities parameters to be used for examples*

# Description

a list of probability parameters such as the probability that a founder is assigned to each class, the transition probabilities and the probability that a child is symptomatic.

# Usage

data(probs)

#### <span id="page-36-0"></span>upward 37 and 37 and 37 and 37 and 37 and 37 and 37 and 37 and 37 and 37 and 37 and 37 and 37 and 37

# Details

probs a list of probability parameters:

For models with familial dependence:

- p a probability vector, each p[c] is the probability that an symptomatic founder is in class c for  $c>=1,$
- p0 the probability that a founder without symptoms is in class 0,
- p.trans an array of dimension K times K+1 times K+1, where K is the number of latent classes of the model, and is such that  $p.transpose_i, c_1, c_2]$  is the conditional probability that a symptomatic individual i is in class  $c_i$  given that his parents are in classes  $c_i$  and  $c_i$ ,  $c_i$ ,  $c_i$
- p0connect a vector of length K, where  $p0$ connect $[c]$  is the probability that a connector without symptoms is in class  $\theta$ , given that one of his parents is in class  $c$  = 1 and the other in class 0,
- p.found the probability that a founder is symptomatic,
- p.child the probability that a child is symptomatic,

For models without familial dependence, all individuals are independent:

p a probability vector, each  $p[c]$  is the probability that an symptomatic individual is in class c for  $c>=1,$ 

p0 the probability that an individual without symptoms is in class 0,

p.aff the probability that an individual is symptomatic,

## Examples

data(probs)

<span id="page-36-1"></span>

upward *performs the upward step of the peeling algorithm of a pedigree*

#### Description

computes the probability of observations below connectors conditionally to their classes given the model parameters. This is an internal function not meant to be called by the user.

#### Usage

upward(id, dad, mom, status, probs, fyc, peel)

<span id="page-37-0"></span>38 upward

# Arguments

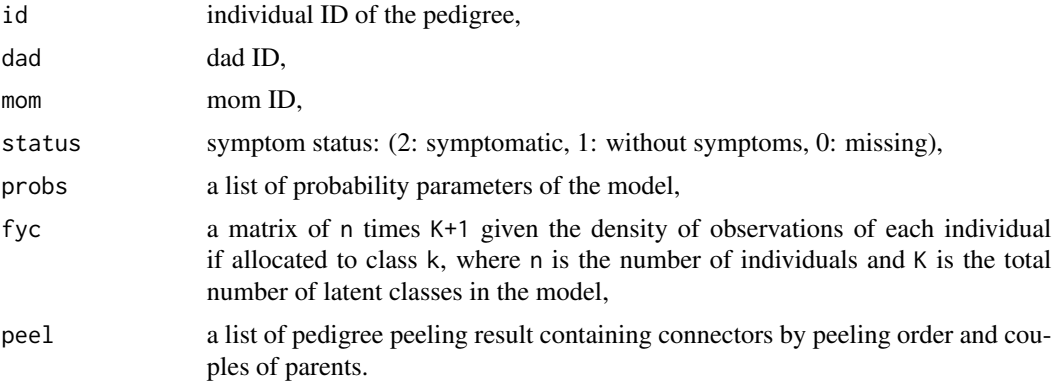

# Details

This function computes the probability of observations below connectors conditionally to their classes using the function [upward.connect](#page-38-1)

## Value

The function returns a list of 2 elements:

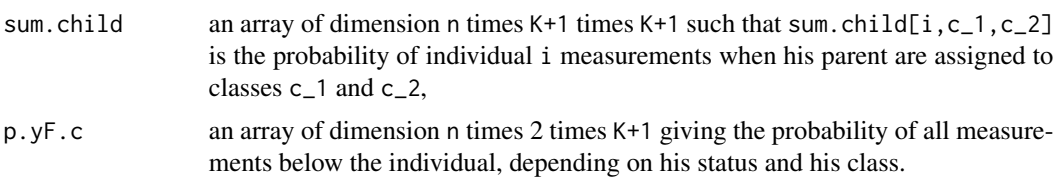

# References

TAYEB et al.: Solving Genetic Heterogeneity in Extended Families by Identifying Sub-types of Complex Diseases. Computational Statistics, 2011, DOI: 10.1007/s00180-010-0224-2.

#### See Also

See also [upward.connect](#page-38-1)

# Examples

```
#data
data(ped.cont)
data(peel)
fam \leq ped.cont[,1]
id \leftarrow ped.contrib[fam==1,2]dad <- ped.cont[fam==1,3]
mom <- ped.cont[fam==1,4]
status <- ped.cont[fam==1,6]
y <- ped.cont[fam==1,7:ncol(ped.cont)]
peel <- peel[[1]]
```
# <span id="page-38-0"></span>upward.connect 39

```
#standardize id to be 1, 2, 3, ...
id.origin <- id
standard <- function(vec) ifelse(vec%in%id.origin,which(id.origin==vec),0)
id \leftarrow apply(t(id), 2, standard)dad <- apply(t(dad),2,standard)
mom <- apply(t(mom),2,standard)
peel$couple <- cbind(apply(t(peel$couple[,1]),2,standard),
                     apply(t(peel$couple[,2]),2,standard))
for(generat in 1:peel$generation)
peel$peel.connect[generat,] <- apply(t(peel$peel.connect[generat,]),2,standard)
#probs and param
data(probs)
data(param.cont)
#densities of the observations
fyc <- matrix(1,nrow=length(id),ncol=length(probs$p)+1)
fyc[status==2,1:length(probs$p)] <- t(apply(y[status==2,],1,dens.norm,
                                       param.cont,NULL))
#the function
upward(id,dad,mom,status,probs,fyc,peel)
```
<span id="page-38-1"></span>

upward.connect *performs the upward step for a connector*

#### Description

computes the probability of the measurements below a connector conditionally to the connector latent class given the model parameters. This is an internal function not meant to be called by the user.

#### Usage

```
upward.connect(connect, spouse.connect, children.connect, status,
probs, p.yF.c, fyc, sum.child)
```
#### Arguments

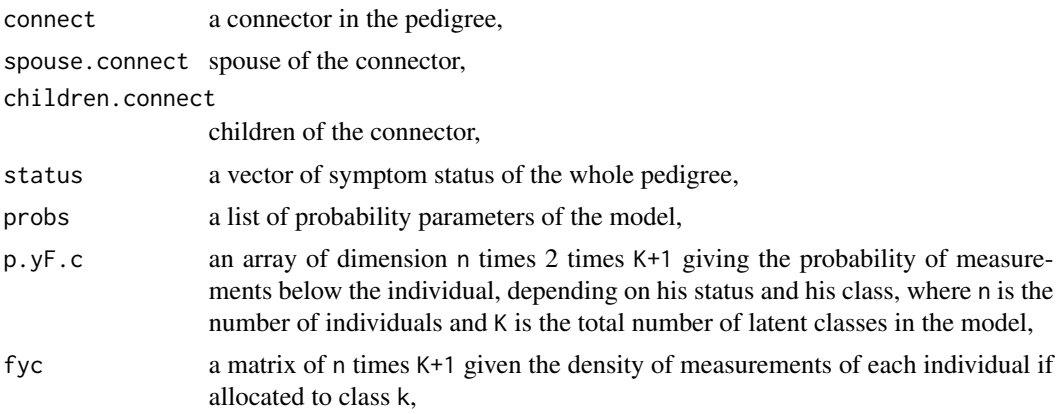

<span id="page-39-0"></span>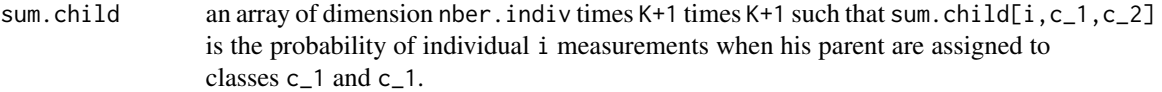

# Details

If Y\_above(i) is the observations below connector i and C\_i is his class, the functions computes  $P(Y_{\text{below}}(i)|C_i)$ .

#### Value

The function returns a list of 2 elements:

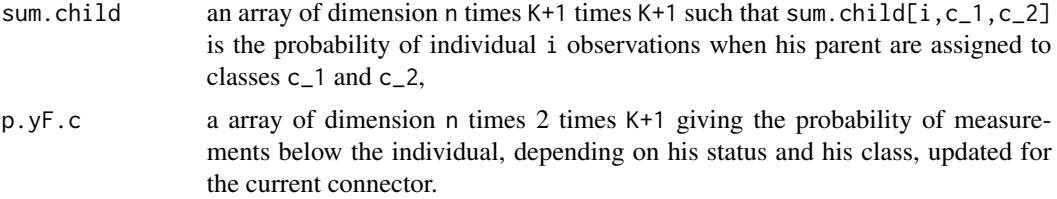

# References

TAYEB et al.: Solving Genetic Heterogeneity in Extended Families by Identifying Sub-types of Complex Diseases. Computational Statistics, 2011, DOI: 10.1007/s00180-010-0224-2.

#### See Also

See also [upward](#page-36-1)

# Examples

```
#data
data(ped.cont)
data(peel)
fam \leq ped.cont[,1]
id \leftarrow ped.contrib[fam==1,2]dad <- ped.cont[fam==1,3]
mom <- ped.cont[fam==1,4]
status <- ped.cont[fam==1,6]
y <- ped.cont[fam==1,7:ncol(ped.cont)]
peel <- peel[[1]]
#standardize id to be 1, 2, 3, ...
id.origin <- id
standard <- function(vec) ifelse(vec%in%id.origin,which(id.origin==vec),0)
id \leftarrow apply(t(id), 2, standard)dad <- apply(t(dad),2,standard)
mom <- apply(t(mom),2,standard)
peel$couple <- cbind(apply(t(peel$couple[,1]),2,standard),
                     apply(t(peel$couple[,2]),2,standard))
for(generat in 1:peel$generation)
peel$peel.connect[generat,] <- apply(t(peel$peel.connect[generat,]),2,standard)
```
# <span id="page-40-0"></span>weight.famdep 41

```
#a nuclear family
#connector in the pedigree 1
connect <- peel$peel.connect[1,1]
#soupse of connector connect
spouse.connect <- peel$couple[peel$couple[,1]==connect,2]
#children of connector connect
children.connect <- union(id[dad==connect],id[mom==connect])
#probs and param
data(probs)
data(param.cont)
#probabilitiy of observations above
p.yF.c <- matrix(1,nrow=length(id),ncol=length(probs$p)+1)
#densities of the observations
fyc <- matrix(1,nrow=length(id),ncol=length(probs$p)+1)
fyc[status==2,1:length(probs$p)] <- t(apply(y[status==2,],1,dens.norm,
                                      param.cont,NULL))
#sums over childs
sum.child <- array(0,c(length(id),length(probs$p)+1,length(probs$p)+1))
#the function
upward.connect(connect,spouse.connect,children.connect,status,probs,
              p.yF.c,fyc,sum.child)
```
<span id="page-40-1"></span>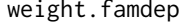

performs the computation of triplet and individual weights for a pedi*gree under familial dependence*

#### Description

computes the triplet and the individual weights of the E step of the EM algorithm for a pedigree in the case of familial dependence. It returns also the overall log-likelihood of the observations. This is an internal function not meant to be called by the user.

#### Usage

weight.famdep(id, dad, mom, status, probs, fyc, peel)

#### **Arguments**

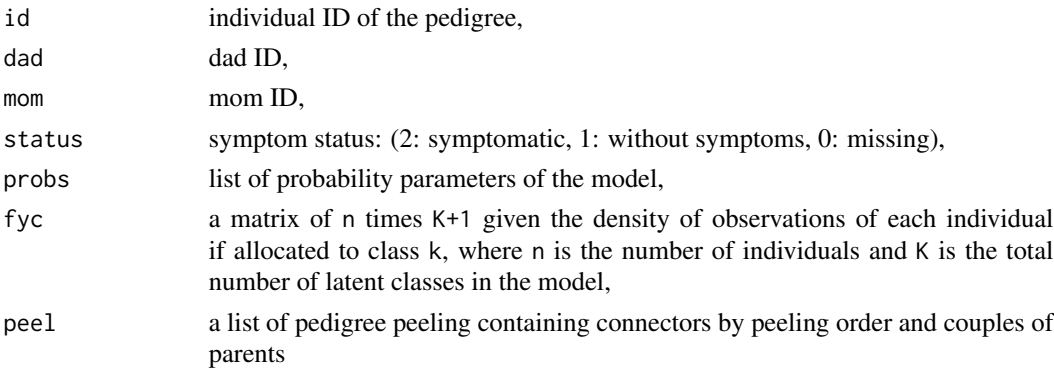

# <span id="page-41-0"></span>Details

the function calls the functions [upward](#page-36-1) and [downward](#page-5-1) which perform the required probability computations by processing the pedigree by nuclear family (or equivalently by connector) following the peeling order.

# Value

the function returns a list of 3 elements:

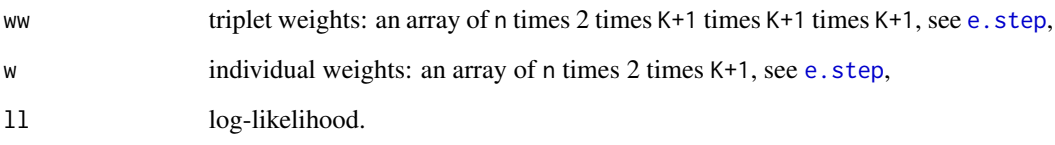

# References

TAYEB et al.: Solving Genetic Heterogeneity in Extended Families by Identifying Sub-types of Complex Diseases. Computational Statistics, 2011, DOI: 10.1007/s00180-010-0224-2.

# See Also

See also [upward](#page-36-1), [downward](#page-5-1), [e.step](#page-9-1).

# Examples

```
#data
data(ped.cont)
data(peel)
fam <- ped.cont[,1]
id <- ped.cont[fam==1,2]
dad <- ped.cont[fam==1,3]
mom <- ped.cont[fam==1,4]
status <- ped.cont[fam==1,6]
y <- ped.cont[fam==1,7:ncol(ped.cont)]
peel <- peel[[1]]
#probs and param
data(probs)
data(param.cont)
#densities of the observations
fyc <- matrix(1,nrow=length(id),ncol=length(probs$p)+1)
fyc[status==2,1:length(probs$p)] <- t(apply(y[status==2,],1,dens.norm,
                                      param.cont,NULL))
#the function
weight.famdep(id,dad,mom,status,probs,fyc,peel)
```
<span id="page-42-1"></span><span id="page-42-0"></span>weight.nuc *performs the computation of unnormalized triplet and individuals weights for a nuclear family in the pedigree*

# Description

the weighting algorithm proceeds by nuclear family, the function weight.nuc computes the unnormalized triplet and individuals weights for a nuclear family in the pedigree. This is an internal function not meant to be called by the user.

#### Usage

```
weight.nuc(connect, spouse.connect, children.connect, status,
probs, fyc, p.ybarF.c, ww, w, res.upward)
```
#### Arguments

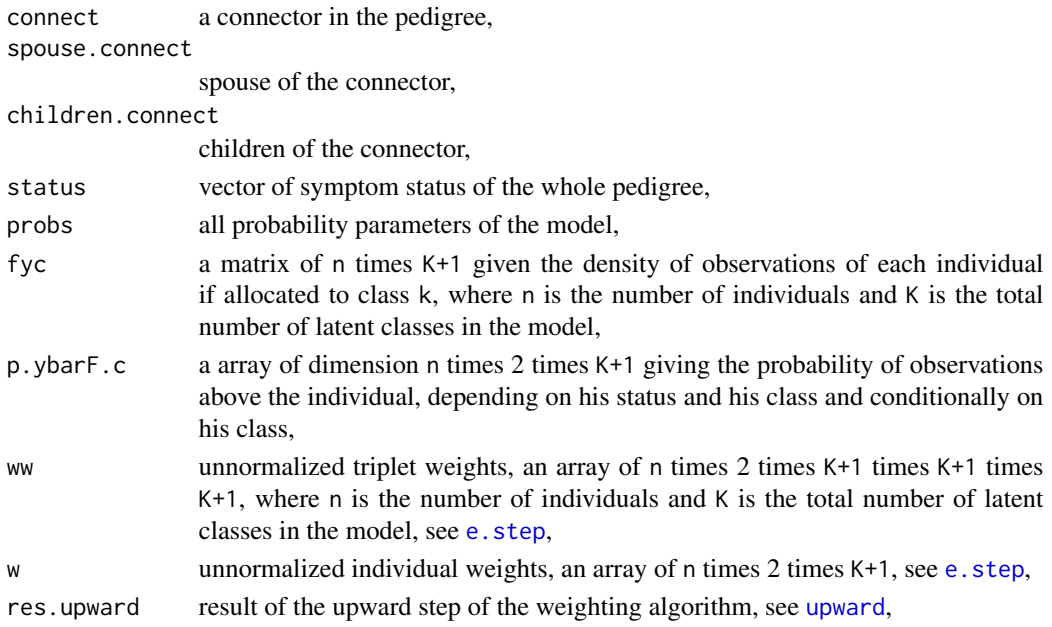

# Details

updated ww and w are computed for the current nuclear family.

# Value

the function returns a list of 2 elements:

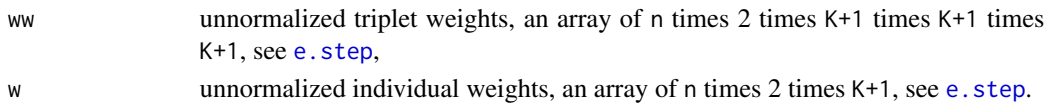

## <span id="page-43-0"></span>References

TAYEB et al.: Solving Genetic Heterogeneity in Extended Families by Identifying Sub-types of Complex Diseases. Computational Statistics, 2011, DOI: 10.1007/s00180-010-0224-2.

#### See Also

See also [downward](#page-5-1)

#### Examples

```
#data
data(ped.cont)
data(peel)
fam \leq ped.cont[,1]
id \leq ped.cont[fam==1,2]
dad <- ped.cont[fam==1,3]
mom <- ped.cont[fam==1,4]
status <- ped.cont[fam==1,6]
y <- ped.cont[fam==1,7:ncol(ped.cont)]
peel <- peel[[1]]
#standardize id to be 1, 2, 3, ...
id.origin <- id
standard <- function(vec) ifelse(vec%in%id.origin,which(id.origin==vec),0)
id \leftarrow apply(t(id), 2, standard)dad \leq apply(t(dad), 2, standard)
mom <- apply(t(mom),2,standard)
peel$couple <- cbind(apply(t(peel$couple[,1]),2,standard),
                     apply(t(peel$couple[,2]),2,standard))
for(generat in 1:peel$generation)
peel$peel.connect[generat,] <- apply(t(peel$peel.connect[generat,]),2,standard)
#the first nuclear family
generat <- peel$generation
connect <- peel$peel.connect[generat,]
connect <- connect[connect>0]
spouse.connect <- peel$couple[peel$couple[,1]==connect,2]
children.connect <- union(id[dad==connect],id[mom==connect])
#probs and param
data(probs)
data(param.cont)
#densities of the observations
fyc <- matrix(1,nrow=length(id),ncol=length(probs$p)+1)
fyc[status==2,1:length(probs$p)] <- t(apply(y[status==2,],1,dens.norm,
                                             param.cont,NULL))
#triplet and individual weights
ww <- array(0,dim=c(length(id),rep(2,3),rep(length(probs$p)+1,3)))
w <- array(0,dim=c(length(id),2,length(probs$p)+1))
#probability of the observations below
p.ybarF.c <- array(1,dim=c(length(id),2,length(probs$p)+1))
p.ybarF.c[connect,,] <- p.post.found(connect,status,probs,fyc)
#the upward step
res.upward <- upward(id,dad,mom,status,probs,fyc,peel)
#the function
```
weight.nuc(connect,spouse.connect,children.connect,status,probs,fyc, p.ybarF.c,ww,w,res.upward)

# <span id="page-45-0"></span>Index

alpha.compute, [2,](#page-1-0) *[11](#page-10-0)*, *[13,](#page-12-0) [14](#page-13-0)*, *[16](#page-15-0)*, *[31](#page-30-0)* attrib.dens, [3](#page-2-0) dens.norm, [4](#page-3-0) dens.prod.ordi, [5](#page-4-0) downward, [6,](#page-5-0) *[9](#page-8-0)*, *[42](#page-41-0)*, *[44](#page-43-0)* downward.connect, *[7](#page-6-0)*, [8](#page-7-0) e.step, *[7](#page-6-0)*, [10,](#page-9-0) *[29,](#page-28-0) [30](#page-29-0)*, *[42,](#page-41-0) [43](#page-42-0)* init.norm, [12,](#page-11-0) *[15](#page-14-0)*, *[34](#page-33-0)* init.ordi, *[5,](#page-4-0) [6](#page-5-0)*, [13,](#page-12-0) *[15](#page-14-0)*, *[34](#page-33-0)* init.p.trans, [14,](#page-13-0) *[15](#page-14-0)* lca.model, *[12](#page-11-0)*, [15,](#page-14-0) *[20](#page-19-0)[–22](#page-21-0)* model.select, [18,](#page-17-0) *[22](#page-21-0)* n.param, [21](#page-20-0) optim.const.ordi, *[4](#page-3-0)*, *[16](#page-15-0)*, *[20](#page-19-0)*, [22](#page-21-0) optim.diff.norm, *[4](#page-3-0)*, *[16](#page-15-0)*, *[20](#page-19-0)*, [23](#page-22-0) optim.equal.norm, *[4](#page-3-0)*, *[16](#page-15-0)*, *[20](#page-19-0)*, [25](#page-24-0) optim.gene.norm, *[4](#page-3-0)*, *[17](#page-16-0)*, *[20](#page-19-0)*, [26](#page-25-0) optim.indep.norm, *[4](#page-3-0)*, *[16](#page-15-0)*, *[20](#page-19-0)*, [27](#page-26-0) optim.noconst.ordi, *[4](#page-3-0)*, *[16](#page-15-0)*, *[20](#page-19-0)*, [28](#page-27-0) optim.probs, [29](#page-28-0) p.compute, *[3](#page-2-0)*, [30](#page-29-0) p.post.child, [31](#page-30-0) p.post.found, [32](#page-31-0) param.cont, [33](#page-32-0) param.ordi, [34](#page-33-0) ped.cont, [35,](#page-34-0) *[36](#page-35-0)* ped.ordi, [35,](#page-34-0) *[36](#page-35-0)* peel, [36](#page-35-0) probs, [36](#page-35-0) upward, *[6](#page-5-0)*, *[8](#page-7-0)*, [37,](#page-36-0) *[40](#page-39-0)*, *[42,](#page-41-0) [43](#page-42-0)* upward.connect, *[38](#page-37-0)*, [39](#page-38-0) weight.famdep, *[12](#page-11-0)*, [41](#page-40-0) weight.nuc, *[7](#page-6-0)*, [43](#page-42-0)